## **Consultando a quota de impressão**

Para verificar quantas páginas você pode imprimir, abra um terminal em um de nossos servidores e digite o comando:

mostra-quota

From: <https://wiki.ime.usp.br/> - **Wiki da Rede IME**

Permanent link: **[https://wiki.ime.usp.br/tutoriais:mostra\\_quota?rev=1565724194](https://wiki.ime.usp.br/tutoriais:mostra_quota?rev=1565724194)**

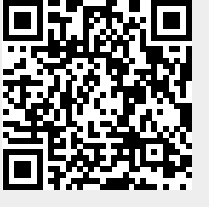

Last update: **2019-08-13 16:23**